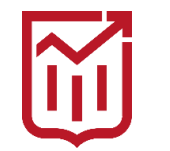

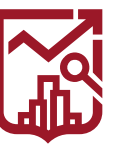

ГОСУДАРСТВЕННАЯ ИНСПЕКЦИЯ ПО КОНТРОЛЮ ЗА ИСПОЛЬЗОВАНИЕМ ОБЪЕКТОВ НЕДВИЖИМОСТИ **ГОРОДА МОСКВЫ** 

#### **СТАТИСТИКА ПРОБЛЕМАТИКИ ПО ПОСЕЛЕНИЮ ЩАПОВСКОЕ** $\blacktriangleright$

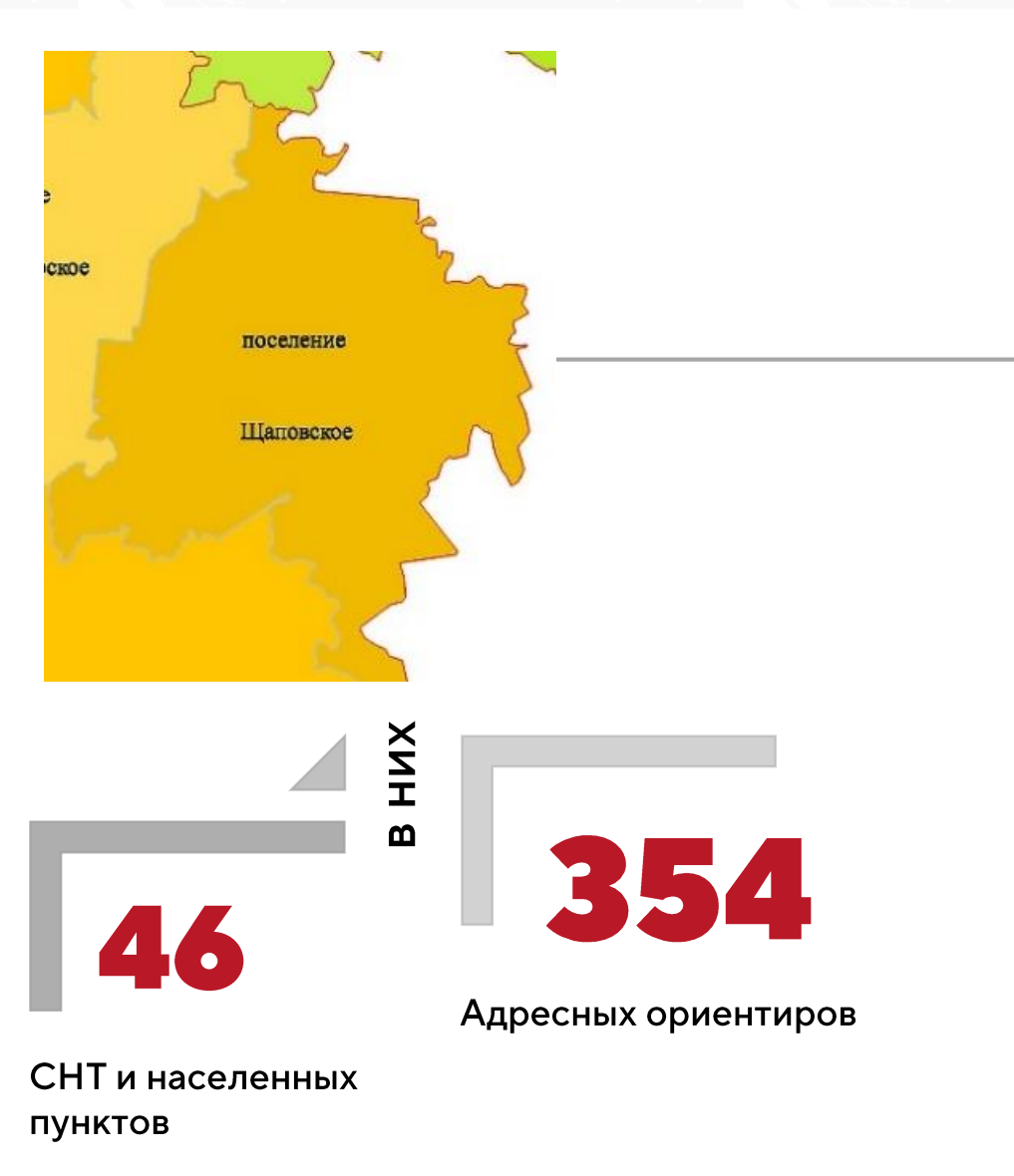

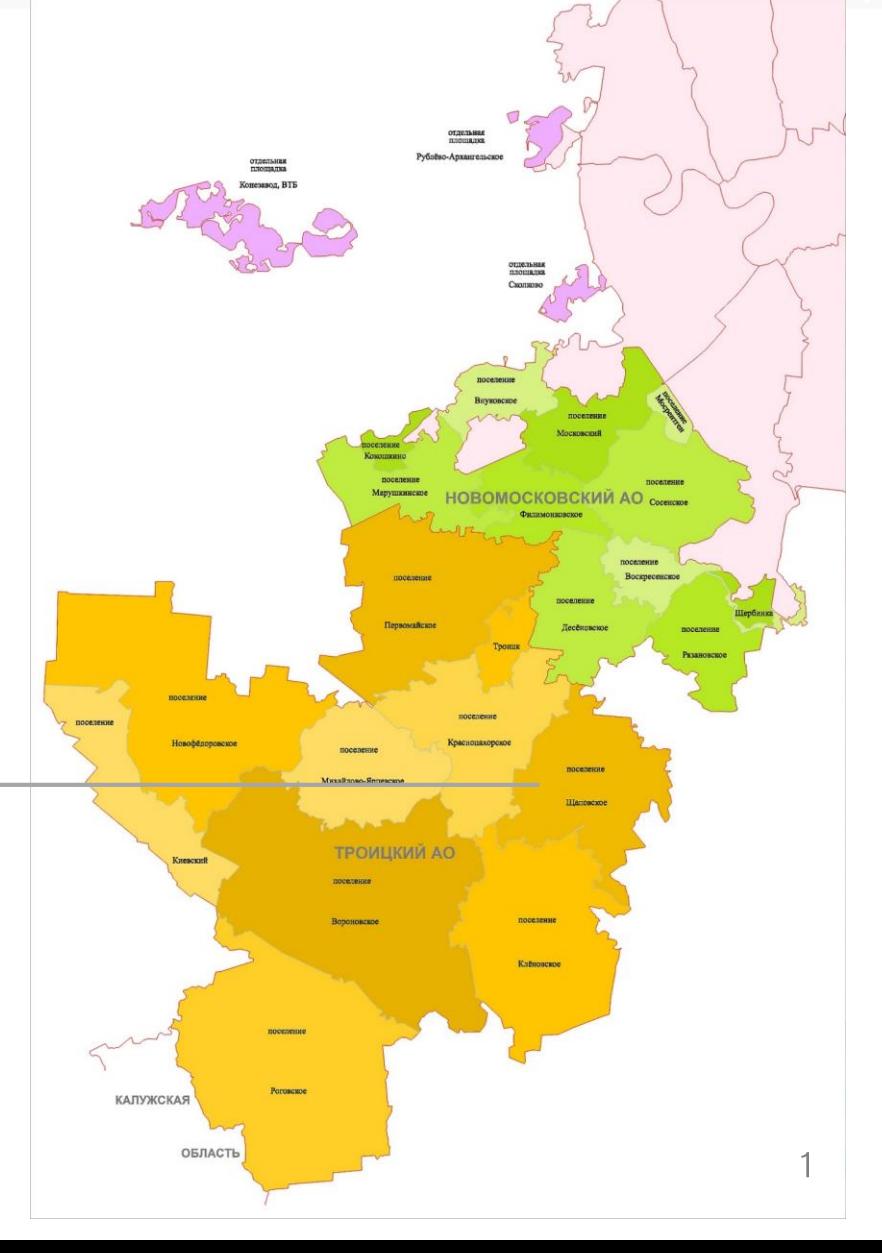

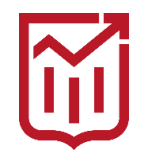

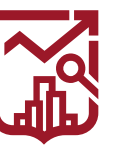

ГОСУДАРСТВЕННАЯ ИНСПЕКЦИЯ ПО КОНТРОЛЮ ЗА ИСПОЛЬЗОВАНИЕМ ОБЪЕКТОВ НЕДВИЖИМОСТИ **ГОРОДА МОСКВЫ** 

# **НЕОБХОДИМОСТЬ ОФОРМЛЕНИЯ ЗЕМЕЛЬНО-ПРАВОВЫХ ОТНОШЕНИЙ**

Использование земельного участка без оформленной разрешительной документации это:

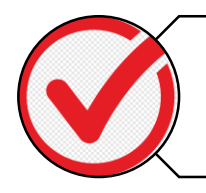

Правонарушение в соответствии со ст. 6.11 КоАП города Москвы

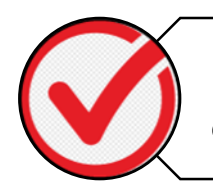

Вероятность судебного иска со стороны ДГИ

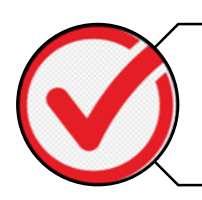

Проблемы с органами исполнительной власти

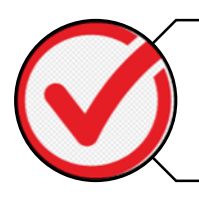

Угроза демонтажа/вывоза имущества, размещенного на территории общего пользования

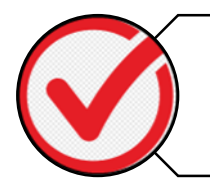

Основание для сноса здания при необходимости

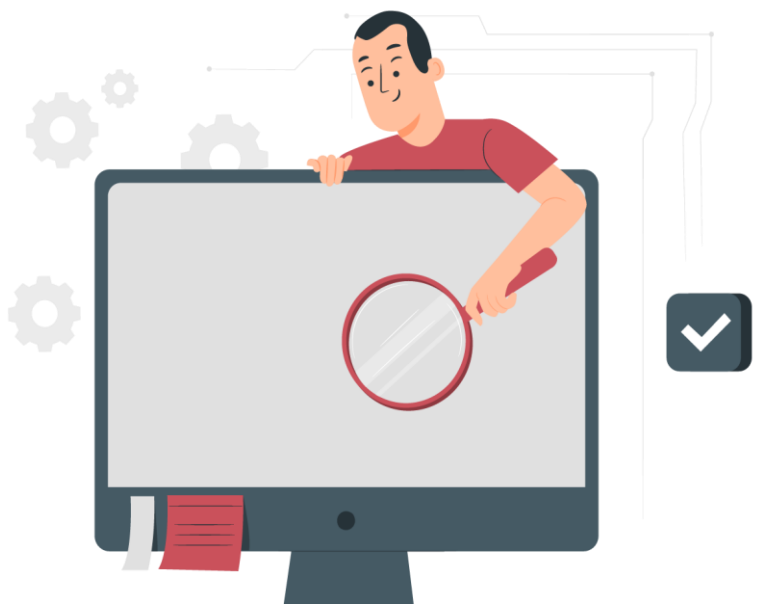

Оформление ЗПО – одно решение для множества проблем

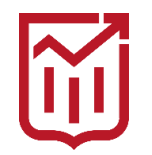

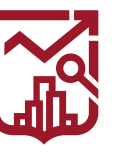

# **НЕОБХОДИМОСТЬ ОФОРМЛЕНИЯ ЗЕМЕЛЬНО-ПРАВОВЫХ ОТНОШЕНИЙ**

Оформление участка под ИЖС в собственность позволит:

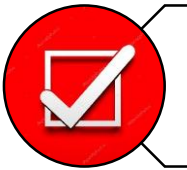

Законно возвести жилой дом на участке

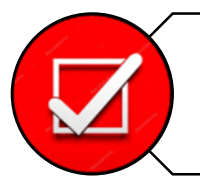

Участвовать в сделках с недвижимостью

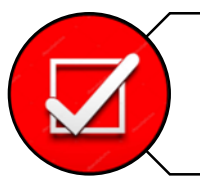

Застраховать земельный участок

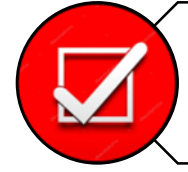

Присвоить земельному участку адресный ориентир

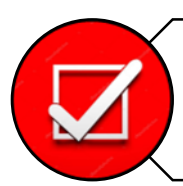

Получить выплаты при изъятии земель

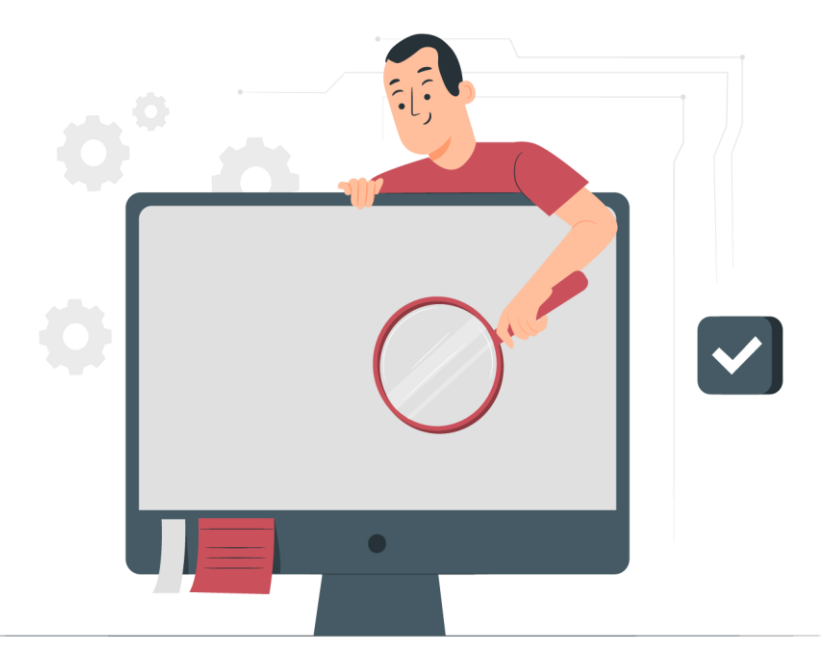

Оформление ЗПО – одно решение для множества проблем

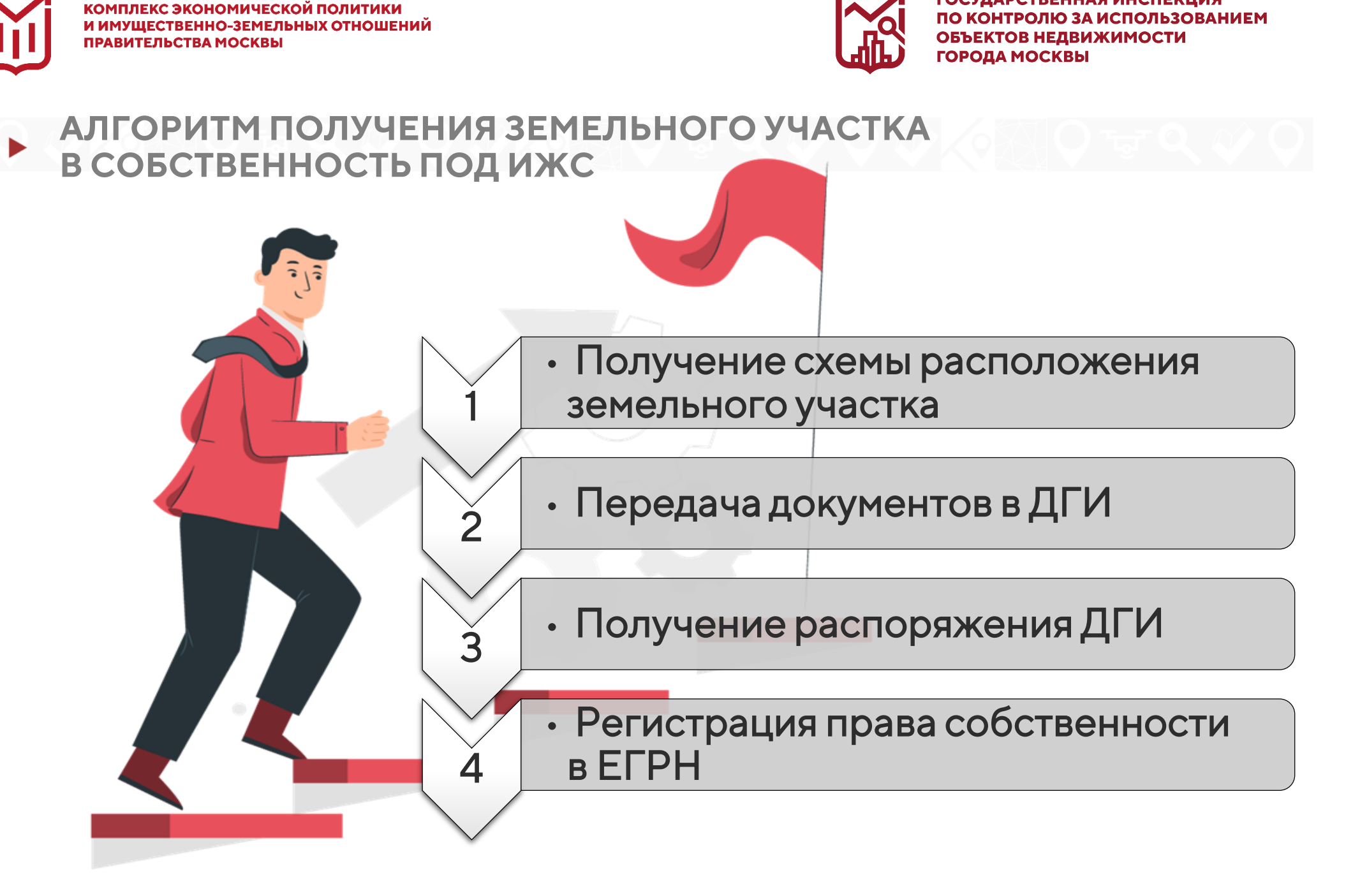

ГОСУДАРСТВЕННАЯ ИНСПЕКЦИЯ

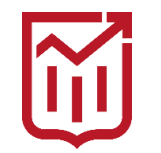

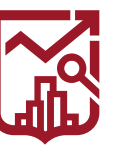

### **• РИСКИ САМОВОЛЬНОЕ ЗАНЯТИЕ ЗЕМЕЛЬНОГО УЧАСТКА**

Под самовольным занятием земельного участка понимается противоправное завладение территорией чужого надела или его части против воли собственника или его использование в отсутствие предусмотренных законом прав.

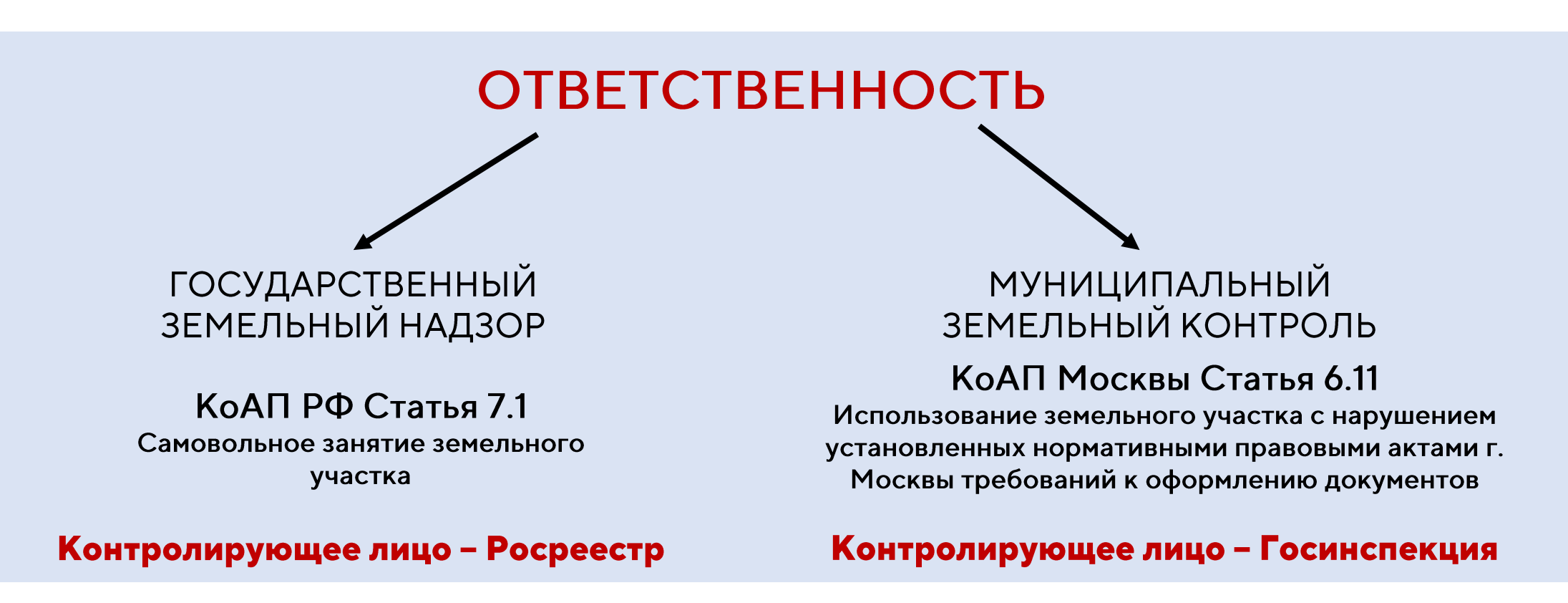

**ДЕМОНТАЖ** 

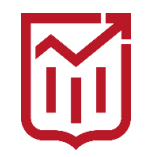

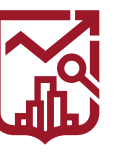

ГОСУДАРСТВЕННАЯ ИНСПЕКЦИЯ ПО КОНТРОЛЮ ЗА ИСПОЛЬЗОВАНИЕМ ОБЪЕКТОВ НЕДВИЖИМОСТИ **ГОРОДА МОСКВЫ** 

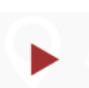

### **ВИДЫ РАЗРЕШЕННОГО ИСПОЛЬЗОВАНИЯ УЧАСТКОВ ДЛЯ СТРОИТЕЛЬСТВА ИЖС**

Для законного возведения ИЖС на земельном участке могут быть установлены следующие ВРИ:

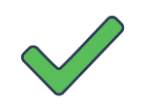

## **Жилая застройка**

**Для индивидуального жилищного строительства** 

**Для ведения личного подсобного хозяйства** 

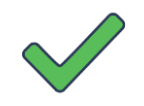

**Ведение садоводства**

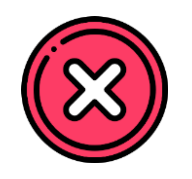

## Важно!

Участки с установленными ВРИ 1.5 (Садоводство) и 13.1 (Ведение огородничества) НЕ МОГУТ быть использованы под возведение ИЖС и иных ОКС.

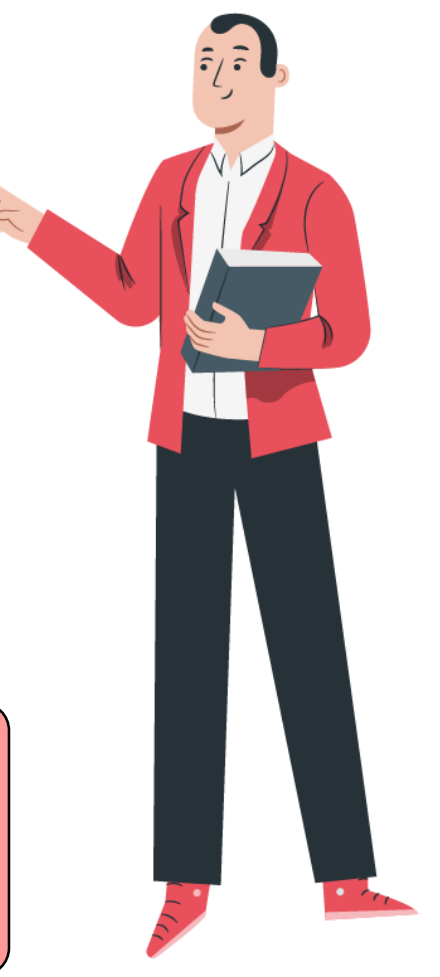

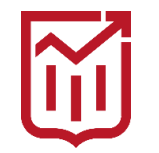

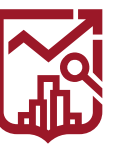

ГОСУДАРСТВЕННАЯ ИНСПЕКЦИЯ ПО КОНТРОЛЮ ЗА ИСПОЛЬЗОВАНИЕМ ОБЪЕКТОВ НЕДВИЖИМОСТИ **ГОРОДА МОСКВЫ** 

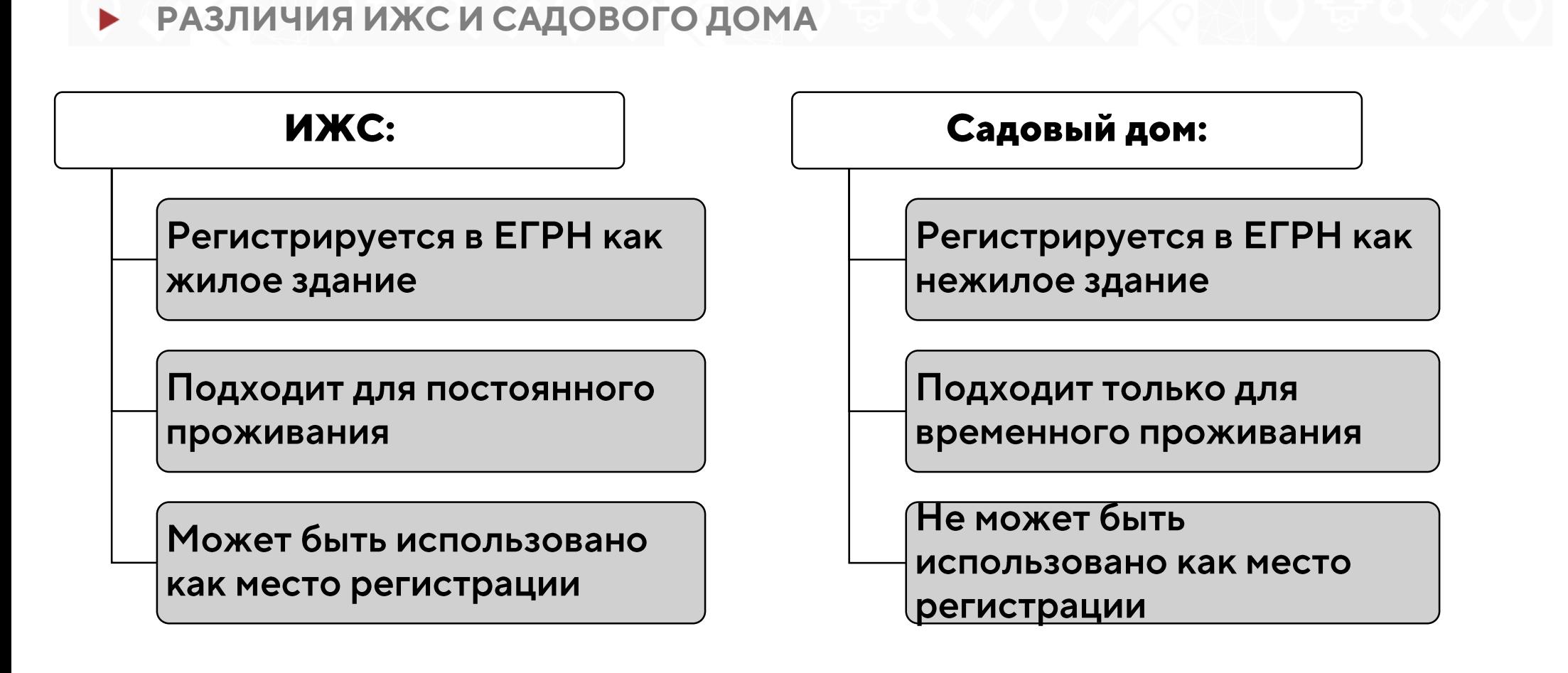

# Важно!

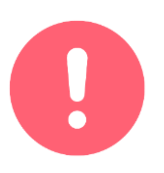

ИЖС и садовые дома подлежат обязательной регистрации в ЕРГН как объекты капитального строительства

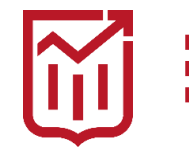

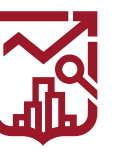

# **В ЧЁМ РАЗНИЦА ПРИ ОСУЩЕСТВЛЕНИИ СТРОИТЕЛЬСТВА?**

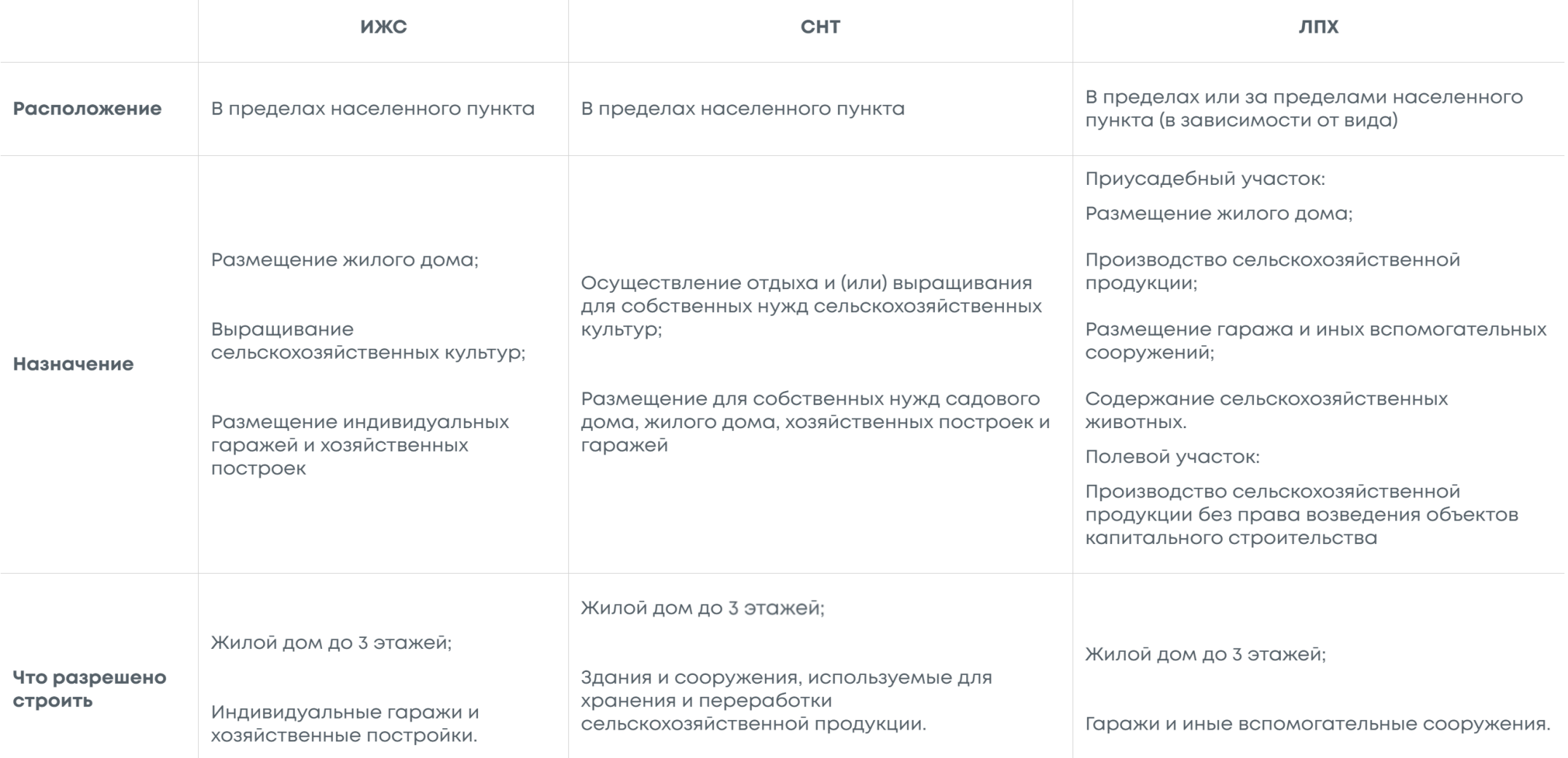

#### **\*огородничество-запрещено возведение объектов капитального строительства**

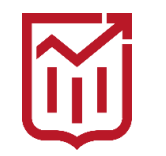

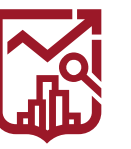

ГОСУДАРСТВЕННАЯ ИНСПЕКЦИЯ ПО КОНТРОЛЮ ЗА ИСПОЛЬЗОВАНИЕМ ОБЪЕКТОВ НЕДВИЖИМОСТИ **ГОРОДА МОСКВЫ** 

# **• ТРЕБОВАНИЯ К ИНДИВИДУАЛЬНЫМ ЖИЛЫМ СТРОЕНИЯМ**

ВИД РАЗРЕШЕННОГО ИСПОЛЬЗОВАНИЯ 2.1 УСТАНАВЛИВАЕТ СЛЕДУЮЩИЕ ТРЕБОВАНИЯ ДЛЯ ИЖС:

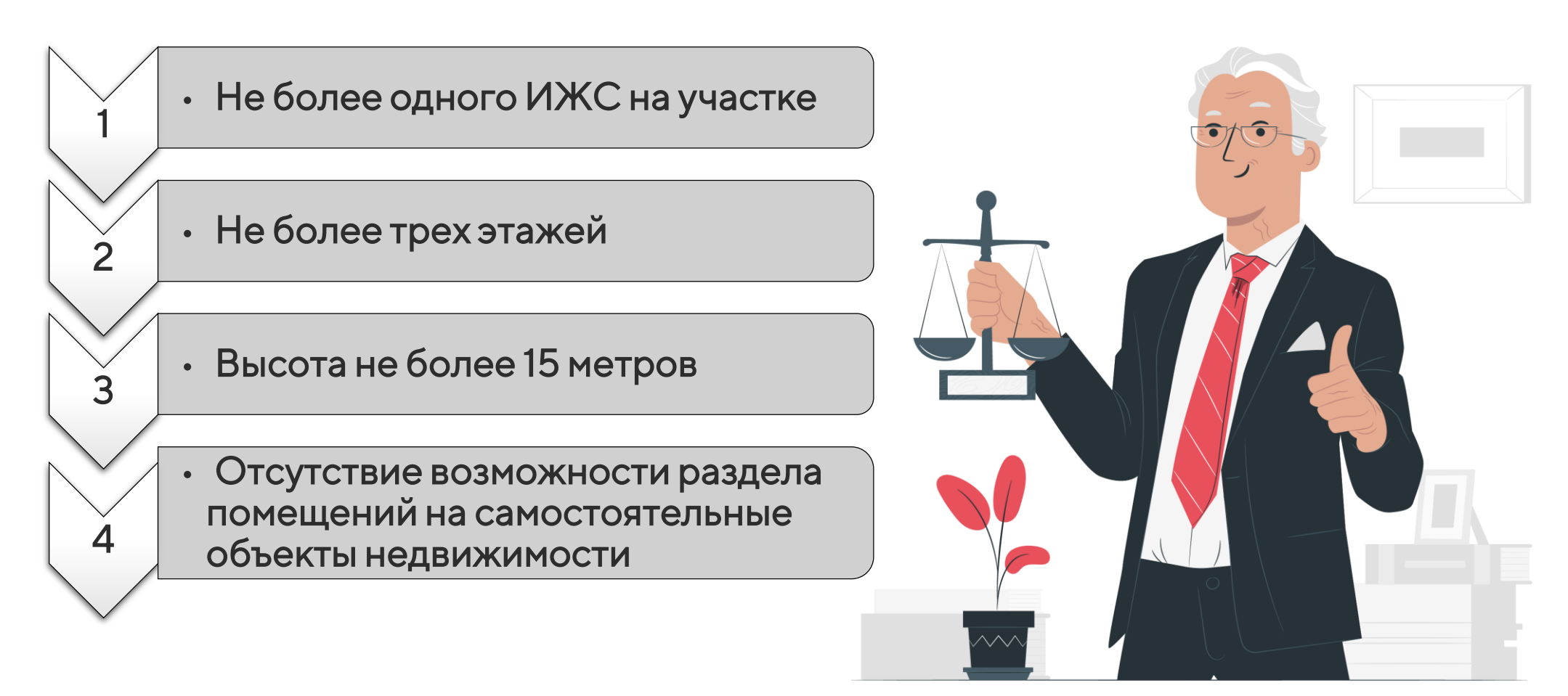

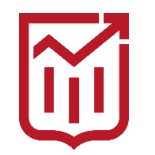

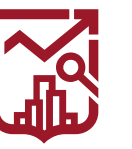

ГОСУДАРСТВЕННАЯ ИНСПЕКЦИЯ ПО КОНТРОЛЮ ЗА ИСПОЛЬЗОВАНИЕМ ОБЪЕКТОВ НЕДВИЖИМОСТИ **ГОРОДА МОСКВЫ** 

# **НЕОБХОДИМОСТЬ ОФОРМЛЕНИЯ СОБСТВЕННОСТИ НА ИЖС**

Оформление жилого дома в собственность позволит:

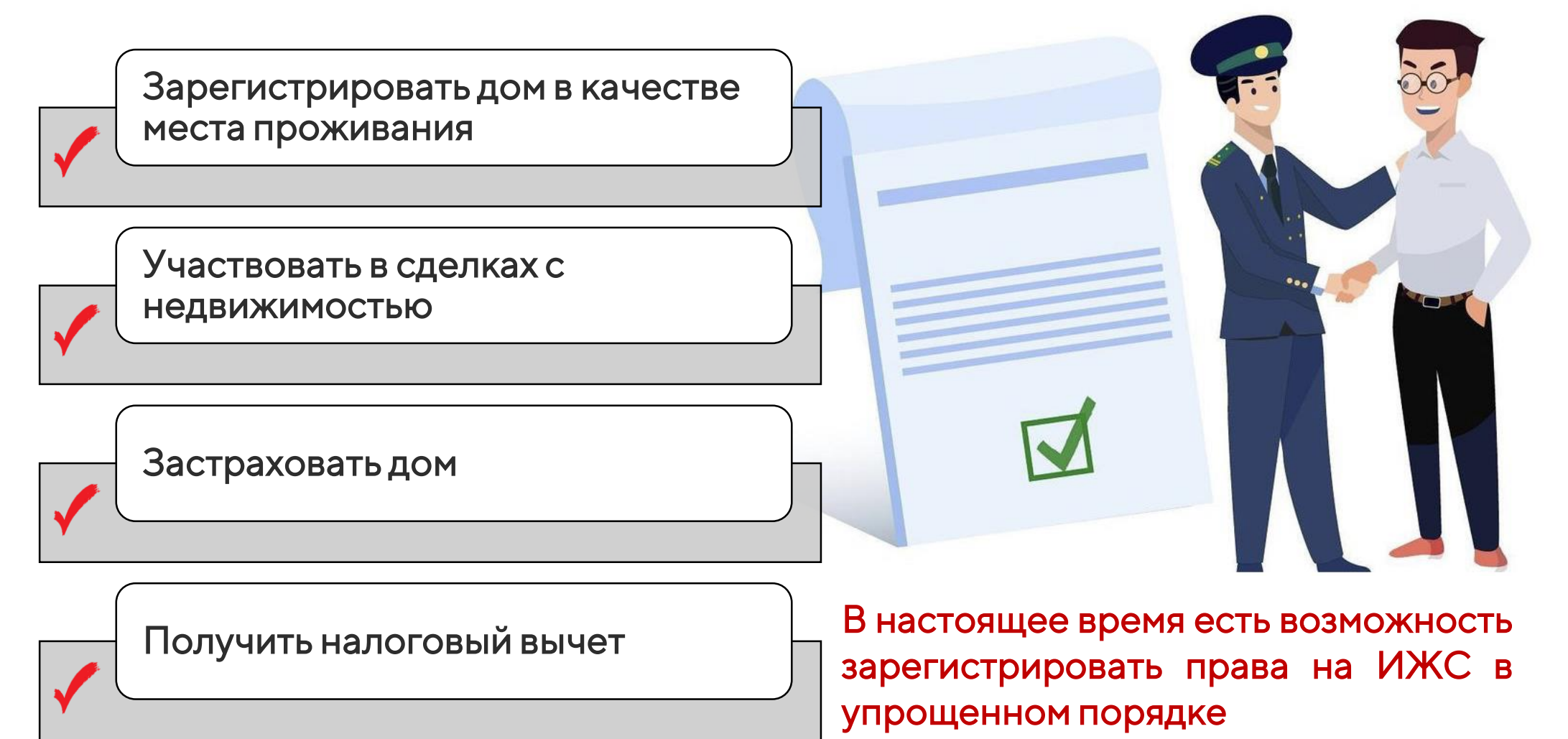

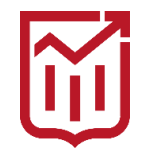

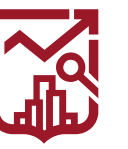

ГОСУДАРСТВЕННАЯ ИНСПЕКЦИЯ ПО КОНТРОЛЮ ЗА ИСПОЛЬЗОВАНИЕМ ОБЪЕКТОВ НЕДВИЖИМОСТИ **ГОРОДА МОСКВЫ** 

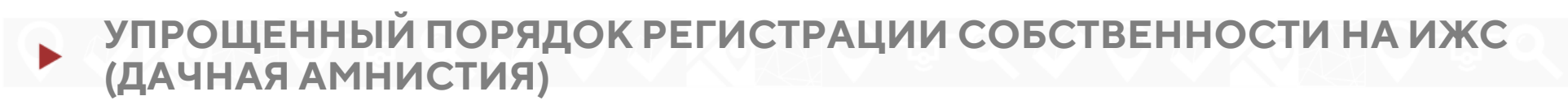

«Дачная амнистия» - действующий в настоящее время упрощенный порядок регистрации прав собственности на уже существующие ИЖС и садовые дома

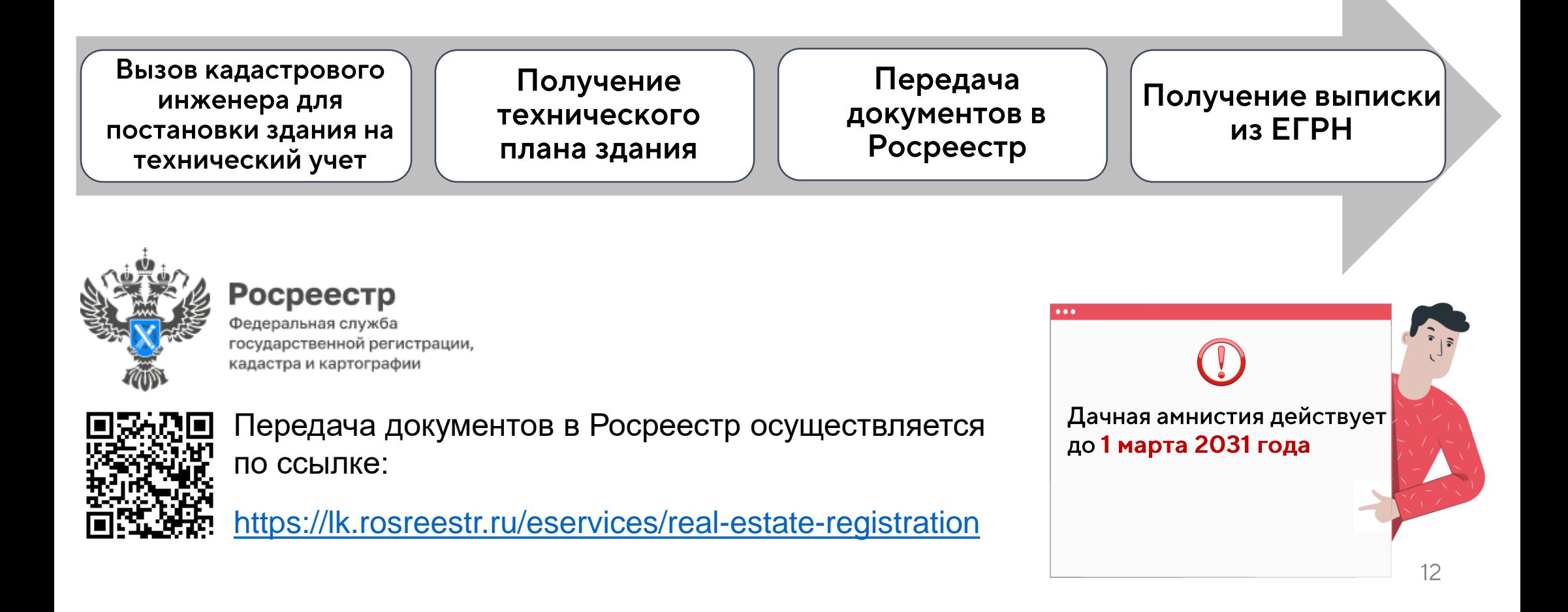

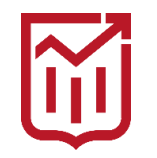

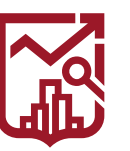

ДАЧНАЯ АМНИСТИЯ

218-ФЗ ст. 70 от 13.07.2015 г. О государственной регистрации **НЕДВИЖИМОСТИ** 

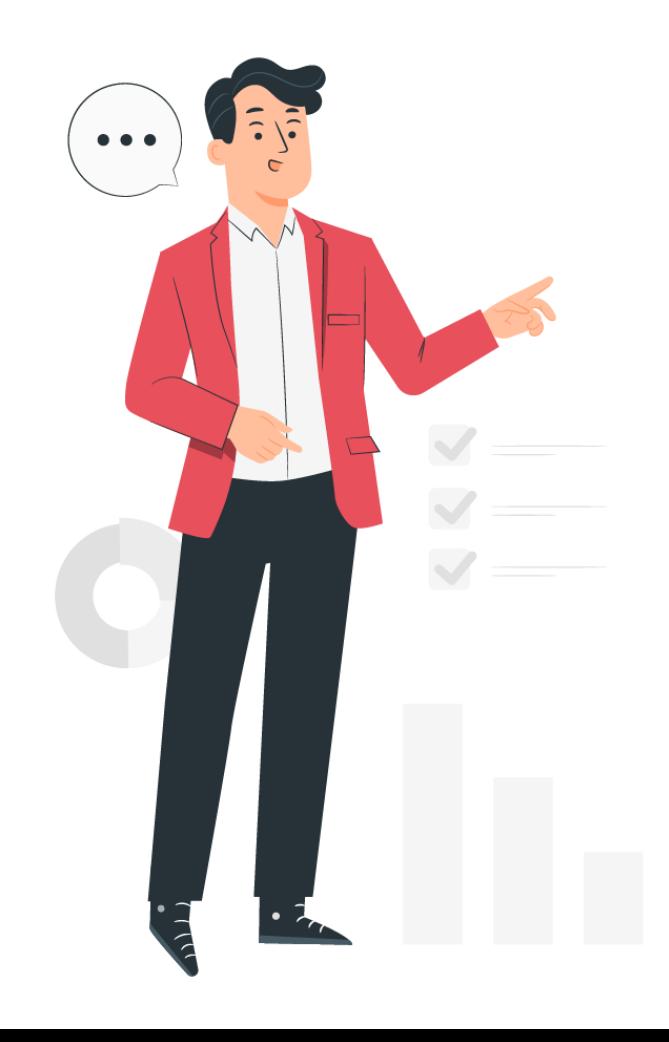

#### Кого затрагивает дачная амнистия:

- тех, у кого жилые дома находились в собственности до 30 октября 2001 года, однако земельные участки остались на праве пожизненного наследуемого владения или постоянного (бессрочного) пользования;
- наследников собственников жилых домов, получивших наследство после 30 октября 2001 года, при условии что право собственности наследодателя возникло до этой даты;
- лиц, являющихся сособственниками (участниками общей долевой собственности) жилого дома, построенного до 30 октября 2001 года, но не относящихся к его первоначальным владельцам либо их наследникам:
- владельцев незастроенных земельных участков, предоставленных на праве пожизненного наследуемого владения либо постоянного (бессрочного) пользования до 30 октября 2001 года;
- тех, у кого не оформлено право собственности ни на жилой дом, ни на земельный участок, но дом был построен в населенном  $13$ пункте до 14 мая 1998 года для постоянного проживания.

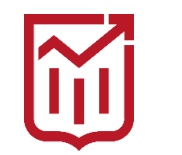

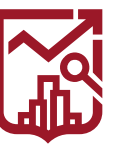

ГОСУДАРСТВЕННАЯ ИНСПЕКЦИЯ ПО КОНТРОЛЮ ЗА ИСПОЛЬЗОВАНИЕМ ОБЪЕКТОВ НЕДВИЖИМОСТИ **ГОРОДА МОСКВЫ** 

**• РЕГИСТРАЦИЯ РАНЕЕ ВОЗНИКШИХ ПРАВ** 

Зарегистрировать ранее возникшее право собственности на земельный участок необходимо:

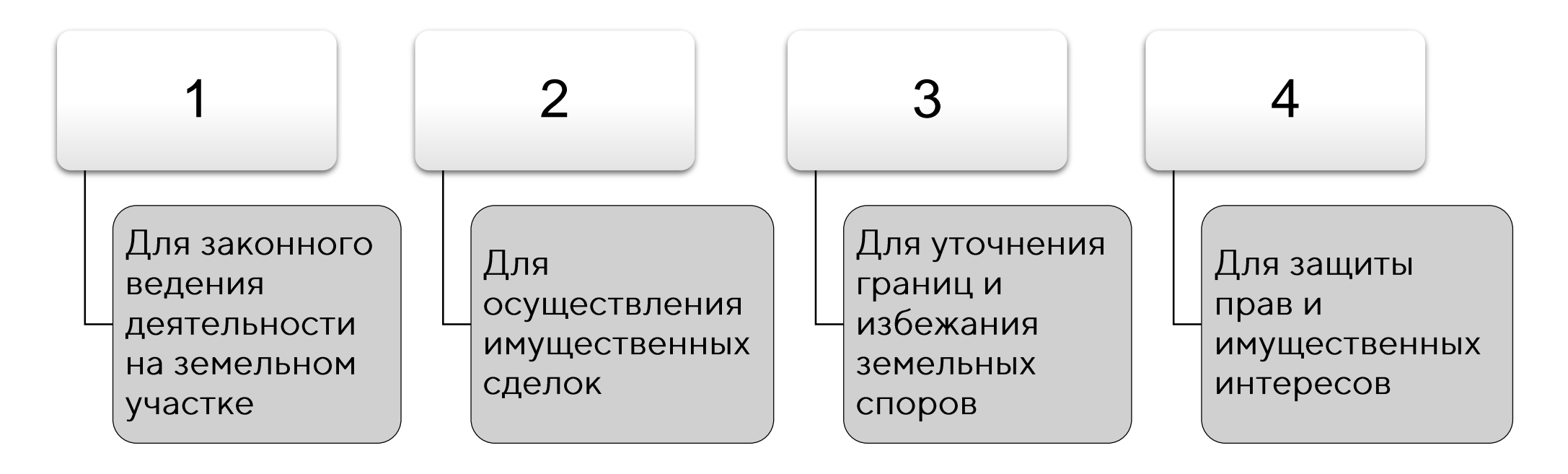

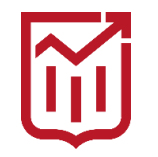

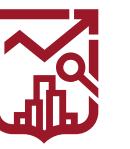

## **РЕГИСТРАЦИЯ РАНЕЕ ВОЗНИКШИХ ПРАВ**

Ранее возникшее право - право, которое появилось до вступления в силу Федерального 21.07.1997  $N_{\rm e}$  $OT$  $122 - D3$ закона «О государственной регистрации прав на недвижимое имущество и сделок с ним»

С 01 января 2017 года порядок и требования к государственной регистрации прав на недвижимость определяются положениями Федерального закона от  $N<sub>2</sub>218- $\Phi$ 3$ 13.07.2015 «O государственной регистрации недвижимости». Данным законом юридически действительными признаются возникшие до 31 января 1998 года права на объекты недвижимости в случае отсутствии о них сведений в Едином государственном реестре недвижимости

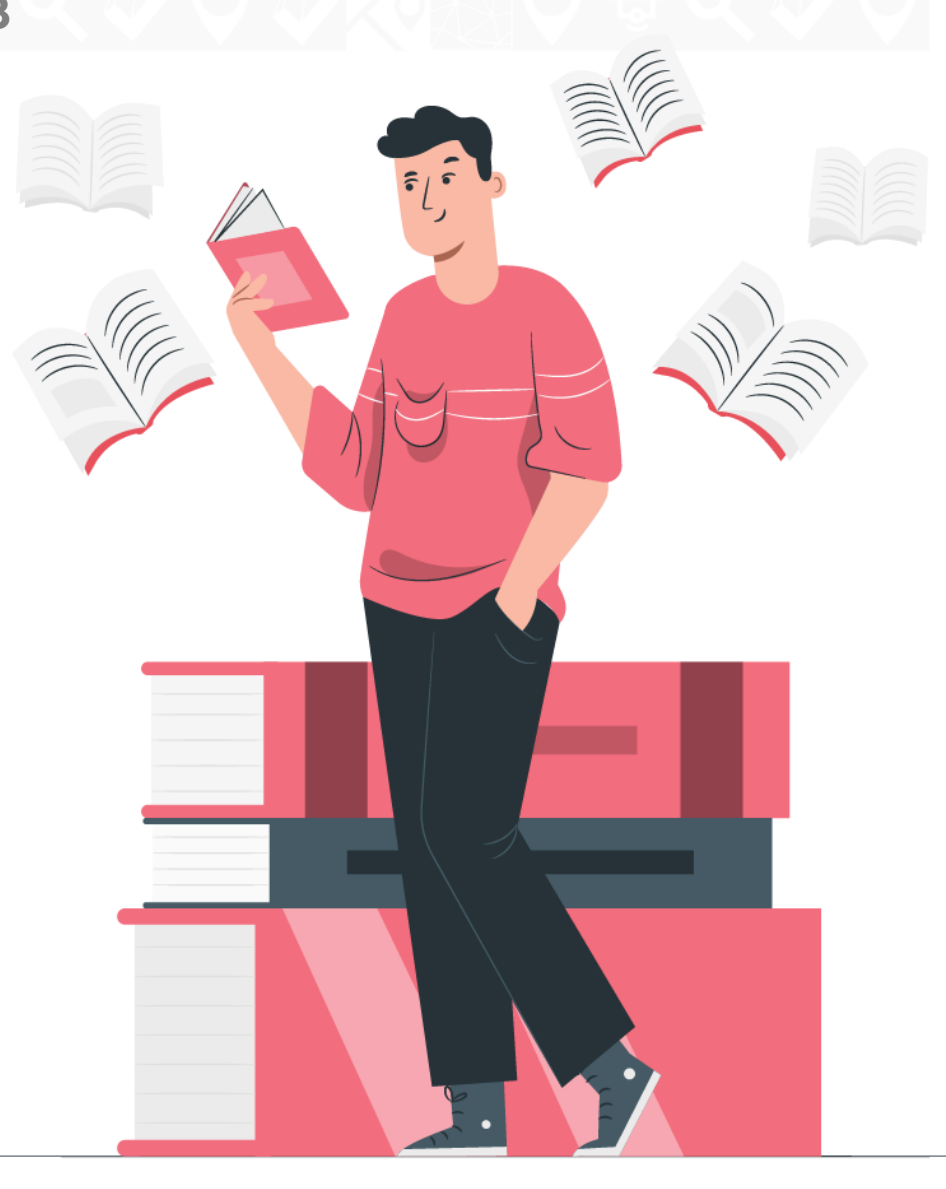

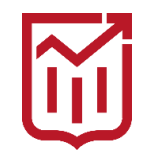

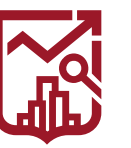

#### **РЕГИСТРАЦИЯ РАНЕЕ ВОЗНИКШИХ ПРАВ**  $\blacktriangleright$

#### Зарегистрировать ранее возникшее право собственности на земельный участок можно, если участок поставлен на кадастровый учет:

Осуществление регистрации проводится путем обращения в МФЦ

С понятием «**ранее возникшего права**» тесно связано понятие «**ранее учтенный объект** недвижимости». ранее учтенными объектами недвижимости являются объекты, в отношении которых осуществлен технический учет или государственный учет до дня вступления в силу Федерального закона от 24.07.2007 № 221-ФЗ «О государственном кадастре недвижимости» (то есть до 1 марта 2008 года), а также объекты, государственный кадастровый учет которых не осуществлен, но права на которые зарегистрированы в ЕГРН и не прекращены в установленном законом порядке

 $\bullet\bullet\bullet$ 

B настоящее время сведения  $\circ$ ранее учтенном земельном участке ВНОСЯТСЯ на необходимых документов  $6e<sub>3</sub>$ основании представления межевого плана

после 1 марта 2026 года внесение в ЕГРН сведений о ранее учтенном земельном участке будет осуществляться основании Ha документа, устанавливающего или подтверждающего право на такой земельный участок, также a межевого плана.

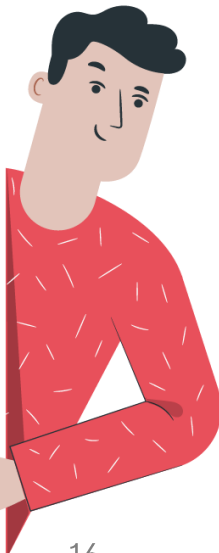

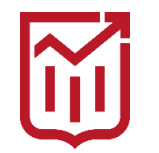

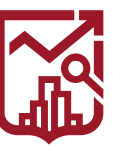

ГОСУДАРСТВЕННАЯ ИНСПЕКЦИЯ ПО КОНТРОЛЮ ЗА ИСПОЛЬЗОВАНИЕМ ОБЪЕКТОВ НЕДВИЖИМОСТИ **ГОРОДА МОСКВЫ** 

## РЕГИСТРАЦИЯ РАНЕЕ ВОЗНИКШИХ ПРАВ - ПРИМЕРЫ ДОКУМЕНТОВ

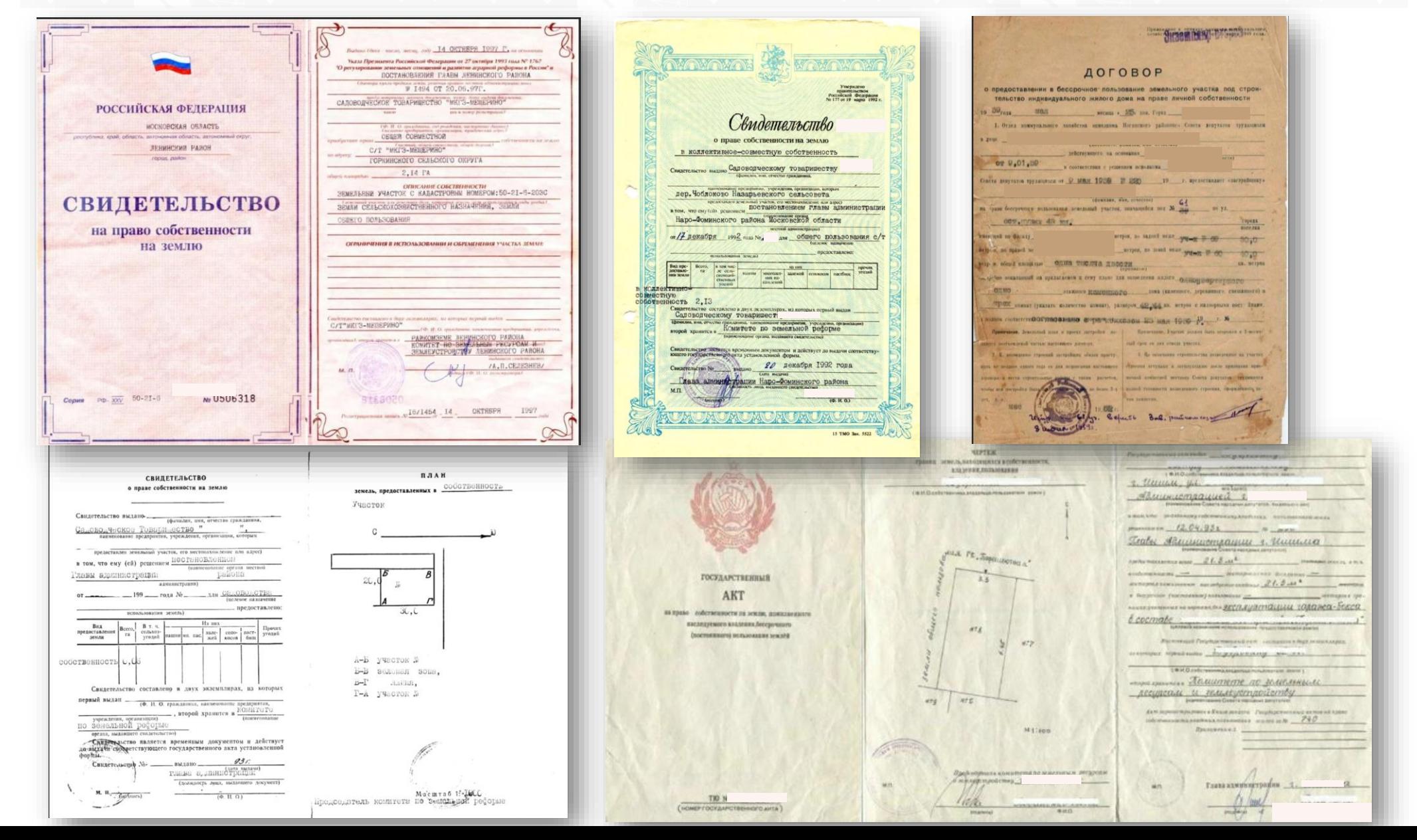

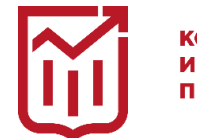

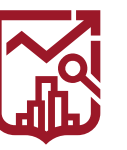

ГОСУДАРСТВЕННАЯ ИНСПЕКЦИЯ ПО КОНТРОЛЮ ЗА ИСПОЛЬЗОВАНИЕМ ОБЪЕКТОВ НЕДВИЖИМОСТИ **ГОРОДА МОСКВЫ** 

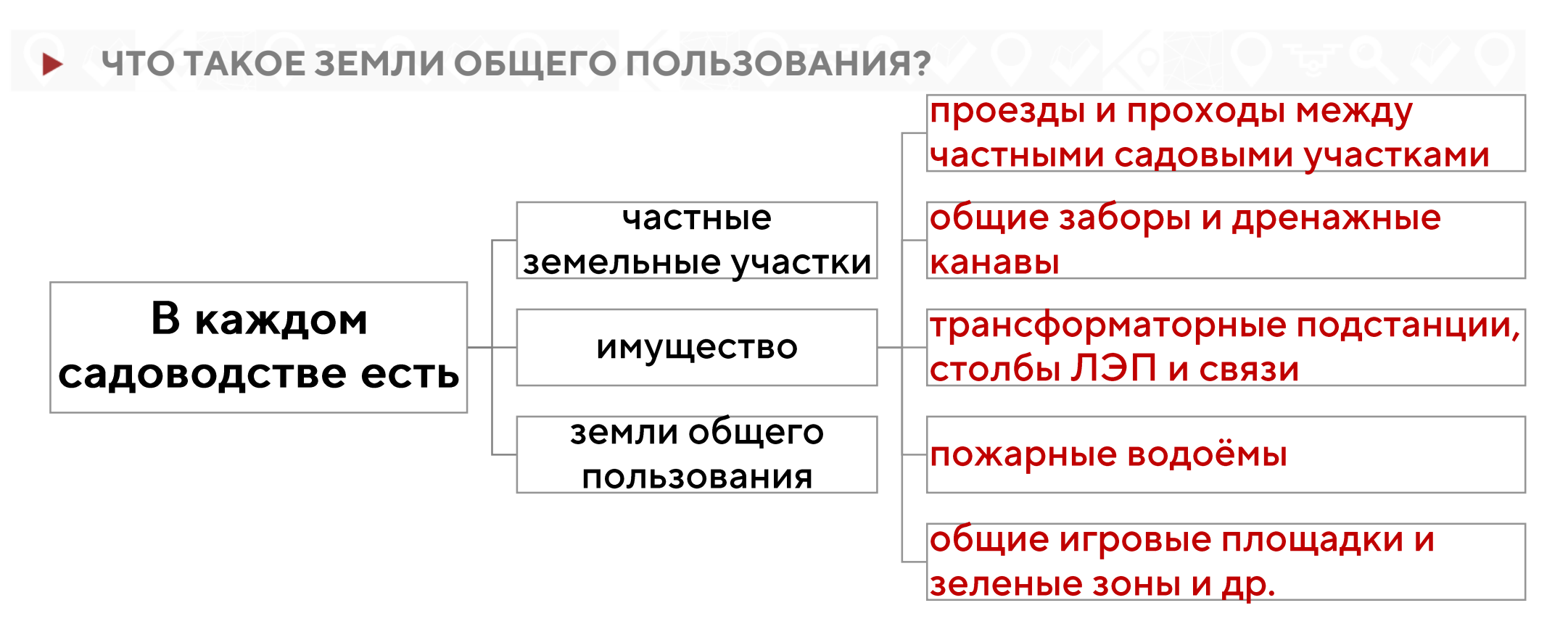

До вступления в силу закона о ведении гражданами садоводства и огородничества, имущество общего пользования в СНТ принадлежало либо соответствующему муниципальному образованию, либо товариществу как юридическому лицу. Сейчас появилась возможность переоформить имущество и земли общего пользования в долевую собственность владельцев садовых участков.

Право общей долевой собственности на имущество общего пользования в СНТ или ОНТ принадлежит владельцам земельных участков, расположенных в границах садоводства или огородничества, пропорционально площади этих участков. (217-ФЗ / Статья 25).

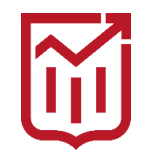

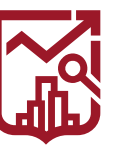

ГОСУДАРСТВЕННАЯ ИНСПЕКЦИЯ ПО КОНТРОЛЮ ЗА ИСПОЛЬЗОВАНИЕМ ОБЪЕКТОВ НЕДВИЖИМОСТИ **ГОРОДА МОСКВЫ** 

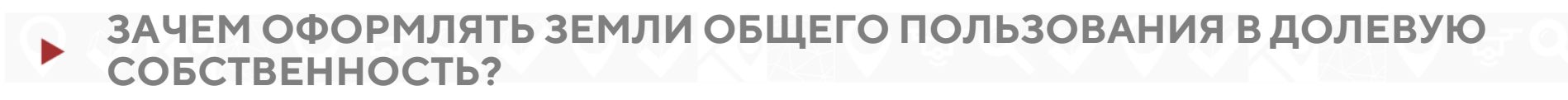

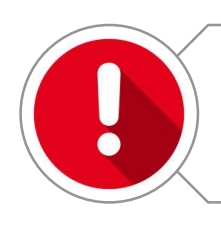

Возможность распоряжаться ЗОП для общей выгоды, например - сдавать в аренду

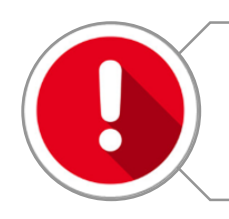

Страховка от захвата ЗОП владельцами смежных землевладений

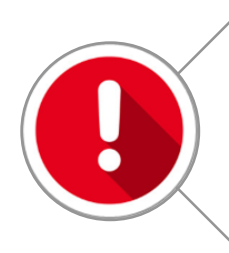

Исключение возможности введения платного проезда частными лицами или муниципальными организациями, на балансе которых числятся земли общего пользования

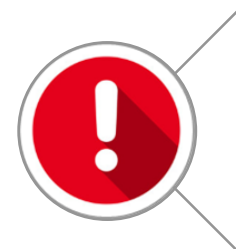

Если имущество и земли общего пользования переведены в долевую собственности членов СНТ, налоги на свою долю ЗОП придётся платить каждому садоводу, в соответствии с размером этой доли

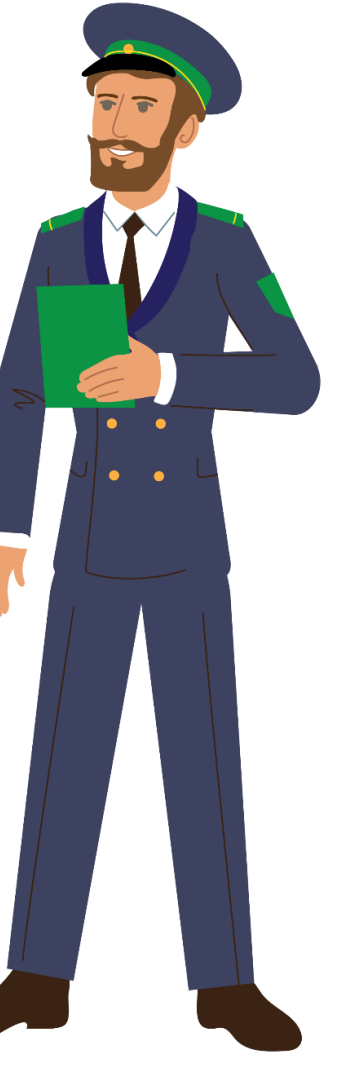

![](_page_18_Picture_0.jpeg)

![](_page_18_Picture_2.jpeg)

# КАК ОФОРМИТЬ ЗОП В СНТ?

Решение о переоформлении имущества и земель общего пользования должно приниматься на общем собрании **УЧАСТНИКОВ СНТ.** 

Образование земельных участков общего назначения осуществляется в соответствии с утвержденным проектом межевания территории (217-ФЗ / Статья 24).

На собрании определяется доля каждого садовода в общем имуществе CHT, обычно - пропорционально площади индивидуальных участков.

![](_page_18_Picture_8.jpeg)

Полномочия по организации соответствующих кадастровых работ по межеванию ЗОП предоставляются председателю или президиуму правления Товарищества.

Затем, в МФЦ подаются документы для регистрации прав на Имущество общего пользования.

![](_page_19_Picture_0.jpeg)

![](_page_19_Picture_2.jpeg)

### МЕЖЕВАНИЕ ЗЕМЕЛЬ ОБЩЕГО ПОЛЬЗОВАНИЯ

После принятия решения общего собрания СНТ правление, председатель товарищества, обращается к сертифицированному кадастровому инженеру или в геодезическую организацию для проведения межевания земель общего пользования.

На основании исходного кадастрового плана территории и сведений из Росреестра (выписка из ЕГРН), кадастровый инженер проводит оценку объёма предстоящих работ и определяет окончательную стоимость, отражаемую в договоре.

Геодезическая бригада выезжает на местность и производят съёмку земельных участков по фактическому состоянию.

Результаты съёмки, полученные от геодезистов, передаются на камеральную обработку для создания плана с отображением реальных границ существующих участков и объектов недвижимости, относящимся к землям общего пользования.

По результатам камеральной обработки, кадастровый инженер составляет проект границ земель общего пользования в СНТ, границы и площадь уточнённых участков должны соответствовать данным утверждённого генерального плана или проекта организации застройки.

![](_page_20_Picture_0.jpeg)

![](_page_20_Picture_2.jpeg)

## МЕЖЕВАНИЕ ЗЕМЕЛЬ ОБЩЕГО ПОЛЬЗОВАНИЯ

При уточнении существующих границ ЗОП, расхождения в площади участков по данным геодезической съёмки с отражёнными в документах СНТ не должны превышать 10%.

Необходимо согласовать границы земельного участка (с председателем СНТ, с собственниками соседних (смежных) земельных участков - частниками, государственными или муниципальными органами (Закон о кадастровой деятельности № 221-ФЗ / ст. 39).

Согласование местоположения границ ЗОП с владельцами смежных участков может проходить в индивидуальном порядке или - на общем собрании заинтересованных лиц.

После всех согласований, кадастровый инженер готовит окончательный межевой план и передаёт его руководству СНТ в электронном виде.

Новые (уточнённые) данные о расположении, границах и площади ЗОП вносятся в базу Росреестра, после чего можно получить соответствующую выписку из ЕГРН.

![](_page_21_Picture_0.jpeg)

![](_page_21_Picture_2.jpeg)

ГОСУДАРСТВЕННАЯ ИНСПЕКЦИЯ ПО КОНТРОЛЮ ЗА ИСПОЛЬЗОВАНИЕМ ОБЪЕКТОВ НЕДВИЖИМОСТИ **ГОРОДА МОСКВЫ** 

### • ОПРЕДЕЛЕНИЕ МЕСТОПОЛОЖЕНИЯ ЗЕМЕЛЬНОГО УЧАСТКА ПО ОРИЕНТИРАМ

![](_page_21_Picture_5.jpeg)

 $\Gamma$ KK

- 1. Необходимо вставить кадастровый номер в поисковую строку на Публичной кадастровой карте и нажать поиск
- 2. Искомый участок будет выделен желтым цветом
- 3. При помощи компьютерной мыши навести стрелочку и нажать левую кнопку мыши после чего в поисковой строке отобразятся координаты выбранной точки

![](_page_21_Picture_48.jpeg)

![](_page_22_Picture_0.jpeg)

![](_page_22_Picture_2.jpeg)

ГОСУДАРСТВЕННАЯ ИНСПЕКЦИЯ ПО КОНТРОЛЮ ЗА ИСПОЛЬЗОВАНИЕМ ОБЪЕКТОВ НЕДВИЖИМОСТИ **ГОРОДА МОСКВЫ** 

### • ОПРЕДЕЛЕНИЕ МЕСТОПОЛОЖЕНИЯ ЗЕМЕЛЬНОГО УЧАСТКА ПО ОРИЕНТИРАМ

- $\overline{2}$
- 1. Необходимо скопировать координаты и вставить их в поисковую строку Яндекс карт
- способ

Яндекс

![](_page_22_Picture_8.jpeg)

#### 园  $\alpha$ 55.285565 37.381410  $\times$ СНТ Жохово-1, 7 СНТ Жохово-1, 7, поселение Клёновское, Москва, 108829 Координаты: 55.285565, 37.381410 ...  $\eta$  $\mathbf C$ & MapupyT  $\Box$ **Жохо** Обзор Службы  $\overline{a}$ СНТ Жохово-1, 7 О Добавить фото Искать рядом Где поесть Аптеки Продукты Банкоматы

![](_page_23_Picture_0.jpeg)

#### **ИКЦ ГОСИНСПЕКЦИИ ПО НЕДВИЖИМОСТИ**  $\blacktriangleright$

![](_page_23_Picture_3.jpeg)

![](_page_23_Picture_4.jpeg)

**Телефон: 8 (925) 753-11-37**

![](_page_23_Picture_6.jpeg)

**Телефон Горячей линии: 8 (495) 539-37-00**

![](_page_23_Picture_8.jpeg)

**Онлайн калькулятор оценки вероятности нарушений** https://knd.mos.ru/

![](_page_23_Picture_10.jpeg)

![](_page_23_Picture_11.jpeg)

![](_page_23_Picture_12.jpeg)

![](_page_23_Picture_13.jpeg)

![](_page_23_Picture_14.jpeg)

**Telegram-бот САМОСТРОЙ.NET** https://t.me/SamostroyMosBot

![](_page_23_Picture_16.jpeg)

![](_page_24_Picture_0.jpeg)

![](_page_24_Picture_1.jpeg)